## ERROR 4192: key error

604 Nesvin KN April 19, 2023 [Common Errors & Troubleshooting](https://www.ezeelogin.com/kb/category/common-errors-troubleshooting/4/) 1057

## How to view the error message in the gateway shell and application log?

• Run the below command to view the Ezeelogin version and the error message in the gateway server shell.

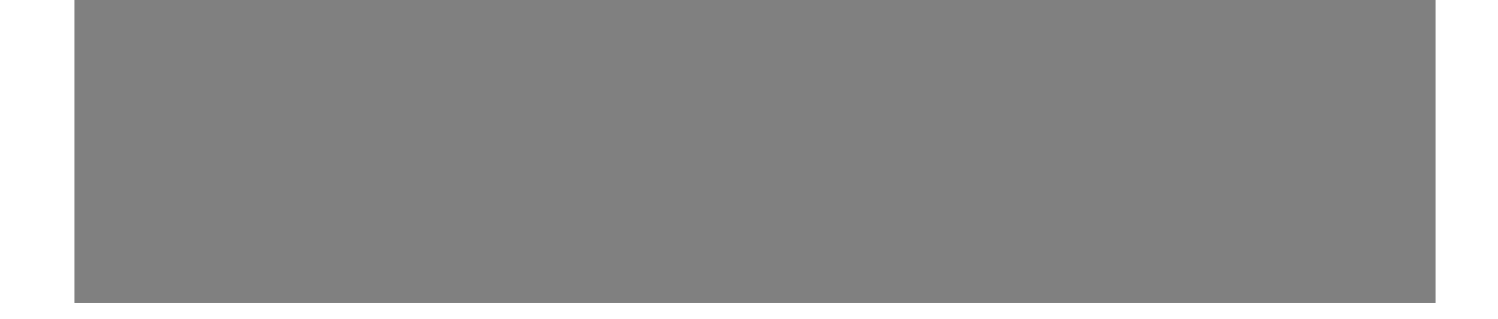

Tail the latest Ezeelogin application log and view the latest messages.

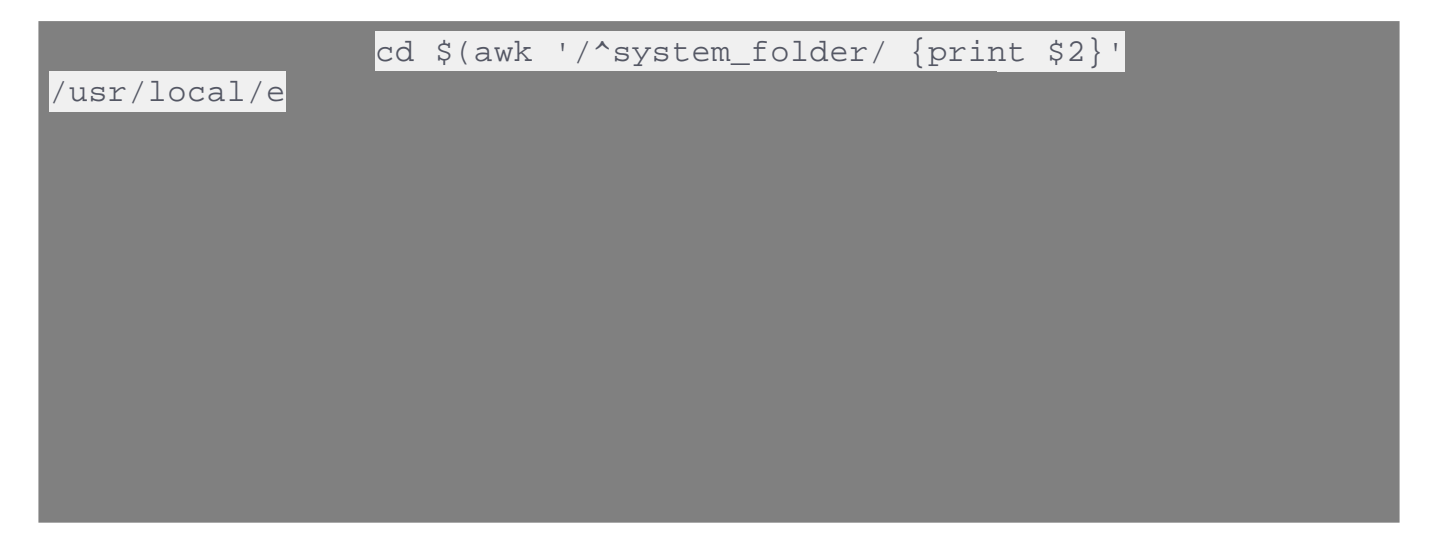

 This error usually happens because of the issue with **license migration from the old billing portal to the new billing portal**.

Contact Ezeelogin 24<sup>\*6</sup> Live Chat Support / [Helpdesk t](https://www.ezeelogin.com/support/en)o resolve the issue.

Online URL: <https://www.ezeelogin.com/kb/article/error-4192-key-error-604.html>